# **Image Component Library - Feature #78**

## **Restructure Examples**

2012-08-19 14:02 - Christof Elbrechter

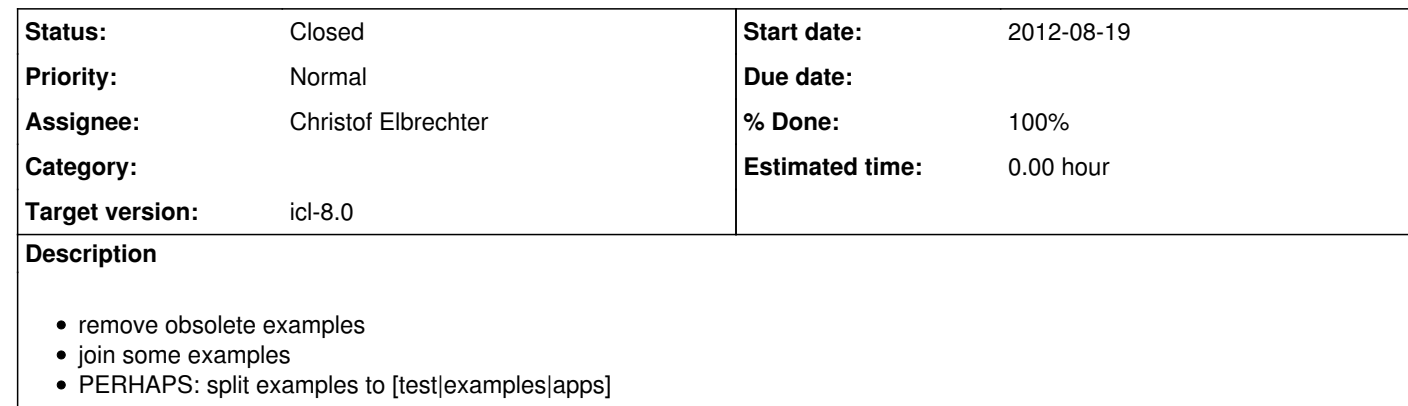

## **History**

### **#1 - 2012-08-20 14:52 - Christof Elbrechter**

Update:

new Idea: Do not create an extra apps folder instead leave apps and examples together *but* try to create some gtests and move them to the test folders

### **#2 - 2012-08-24 09:57 - Christof Elbrechter**

*- Status changed from New to Closed*

*- Assignee set to Christof Elbrechter*

*- % Done changed from 0 to 100*

moved some examples to test

- cleaned up obsolete examples (135 before, 85 now)
- renamed some examples
- created naming convention:
- xxx-test for tests (also separated in test-folder)
- xxx-example for non-interactive and non-gui example applications (in examples)
- xxx-demo for non-reusable, but examplary (interactive and gui-based) demo applications
- xxx for real applications like icl-viewer, icl-pipe etc.

renamed some of the reusable applications (e.g.) - icl-camviewer <del>> icl-viewer</del> icl-camcfg <del>> icl-camera-configuration</del> icl-cam-calib-2 <del>> icl-camera-calibration</del> and some others ...